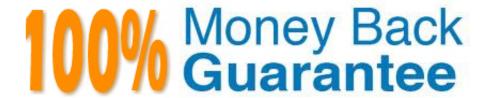

Vendor: SAP

Exam Code: C\_S4CFI\_2202

**Exam Name:**Certified Application Associate - SAP S/4HANA Cloud (public) - Finance Implementation

Version: Demo

## **QUESTION 1**

What can you use the View Browser app to do?

- A. Display custom SAP views irrespective of draft or released status
- B. Get a list of all available analytical CDS views and their artifacts
- C. Launch analytic cloud stories
- D. Create, edit, and delete CDS views

Correct Answer: B

#### **QUESTION 2**

Which steps are required for data load preparation? (Choose three.)

- A. Perform full data load to determine the required loading times
- B. Determine if public or private cloud is required for data migration
- C. Design programs or reports required to extract data and initiate data cleansing
- D. Determine data requirements based on scenario reviews
- E. Review data load templates and determine data mapping

Correct Answer: BDE

## **QUESTION 3**

The credit profile is used to store which information in the customer master data? (Choose two.)

- A. The credit exposure
- B. The credit decisions
- C. The scoring rules
- D. The customer credit group

Correct Answer: AC

**QUESTION 4** 

What are key activities of the Prepare phase of the SAP Activate methodology? (Choose three.)

A. Data migration

- B. Starter system provisioning
- C. Customer self-enablement
- D. User training
- E. Project setup

Correct Answer: ABC

## **QUESTION 5**

For which activity do you use SAP S/4HANA Cloud for Credit Integration? (Choose two.)

- A. Import customer credit ratings from external credit rating agencies
- B. Notify an external credit agency about outstanding customer payments
- C. Calculate a customer\\'s real-time credit limit based on a manual credit rating
- D. Supplement internal customer data to better monitor a customer\\'s credit risk

Correct Answer: AD

# **QUESTION 6**

When do you perform the goods and invoice receipts reconciliation process?

- A. When a purchase order is posted, but no invoice has been received
- B. When an invoice is posted, but no relevant purchase order is available
- C. When a purchase order is posted, but no goods receipt has been received
- D. When an invoice is posted, but no goods receipt has been received

Correct Answer: B

### **QUESTION 7**

What are your options if an out-of-the-box integration between SAP S/4HANA Cloud and another SAP solution is NOT available? (Choose two.)

- A. Infrastructure as a Service
- B. Custom CDS Views
- C. Unrestricted firewall
- D. Integration tools

Correct Answer: BD

## **QUESTION 8**

Which substitution types can you configure for journal entry substitution rules? (Choose three.)

- A. Substitute with constant value
- B. Substitute with field value
- C. Substitute with previous value
- D. Clear field value
- E. Substitute with formula value

Correct Answer: ACD

## **QUESTION 9**

How can you post accruals in SAP S/4HANA Cloud? (Choose two.)

- A. Post them as manual journal entries
- B. Transfer Purchase Orders into the Accrual Engine
- C. Use Commitments by Cost Center
- D. Use Intelligent GR/IR Reconciliation

Correct Answer: AB

## **QUESTION 10**

Your customer wants to simplify the process of outgoing payment management. Which offering do you recommend?

- A. SAP Bank Analyzer
- B. SAP Multi-Bank Connectivity
- C. SAP Cash Application
- D. SAP RealSpend

Correct Answer: B

## **QUESTION 11**

Which of the following are outcomes of the Fit-to-Standard workshop? (Choose three.)

- A. Identification of source code changes
- B. Extensibility solutions to close gaps
- C. Finalized scope and integration requirements
- D. Solution impact on business processes
- E. Expert configuration definition

Correct Answer: CDE

## **QUESTION 12**

Which activities can you execute in the Maintain Business Roles SAP Fiori app? (Choose two.)

- A. Maintain restrictions
- B. Maintain catalog roles
- C. Assign PFCG profiles to a business role
- D. Assign business catalogs to a business role

Correct Answer: BC